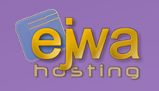

# *Server Push and WebSocket in JSF*

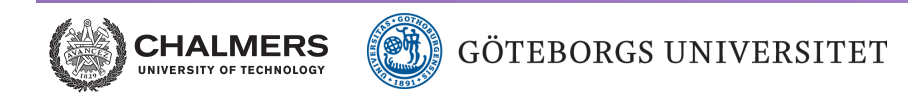

*DAT076/DIT126* Web Applications

Adam Waldenberg

# *The beginning*

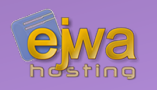

The original World Wide Web was designed for static content

$$
\frac{1}{\sqrt{\frac{1}{\sqrt{1-\frac{1}{\sqrt{1-\frac{1}{\sqrt{1+\frac{1}{1\sqrt{1+\frac{1}{\sqrt{1+\frac{1\sqrt{11}}}}}}}}}}}}}}}}}}}}}}}}}}}}}}}}}}>
$$

- A client requests a resource from the server via HTTP
- The server builds a response and sends it back
- Somewhere along the way the need for dynamic updates arose

# *Polling*

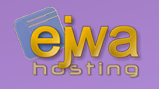

## In the beginning sites used the refresh meta tag <meta http-equiv="refresh" content="5" />

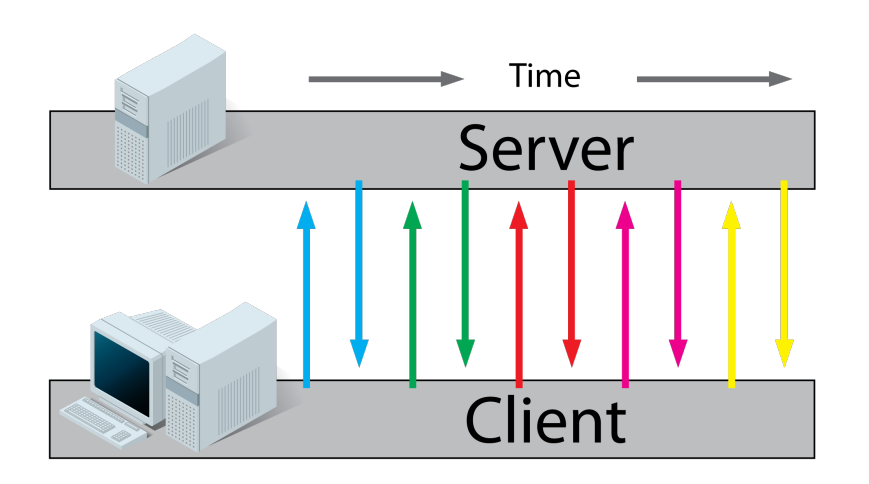

- Client requests the resource
- Server builds it and responds
- Extremely inefficient creating massive amounts of traffic

# *Polling continued*

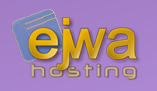

## Polling can also be achieved with JavaScript

```
setTimeout(function() {
    document.location.reload();
}, 5000);
```
- Same problems as with meta refreshing – generates way too much traffic and reloads the whole page
- Can we still use polling but somehow improve performance?

# *Polling continued*

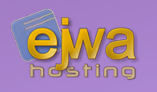

Originally introduced by Microsoft in 1999 (Explorer 5), we can use AJAX to improve performance

```
setInterval(function() {
     $('#mydiv').load(url);
}, 5000);
```
- Massively reduces traffic as we only have to updated part of the page
- Will still cause unnecessary page requests and traffic!
- Can we improve upon it?

# *Long polling*

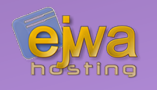

An alternative method is to rely on delayed server responses commonly known as long polling

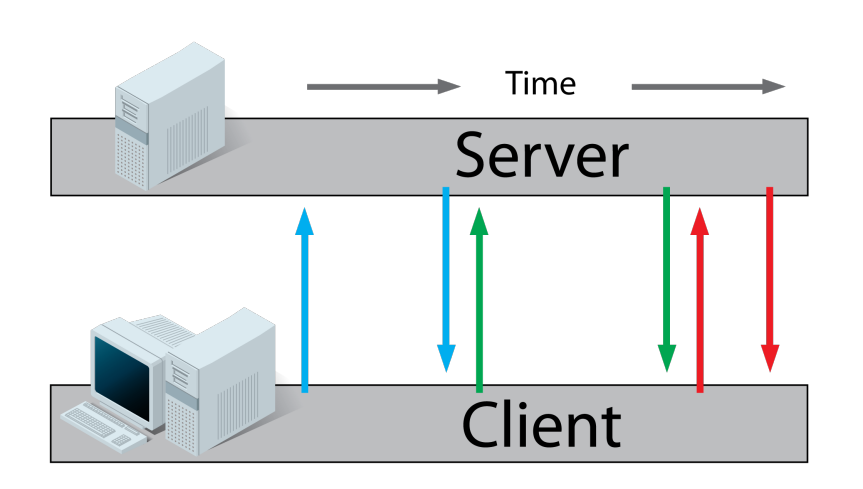

- Server holds the connection open by delaying the response
- The response is sent as soon as it is available
- This works quite well, so what's the downside?

# *Long polling continued*

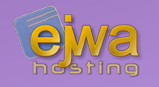

## Compared to web sockets, long polling still stresses bandwidth, memory and CPU consumption of the server

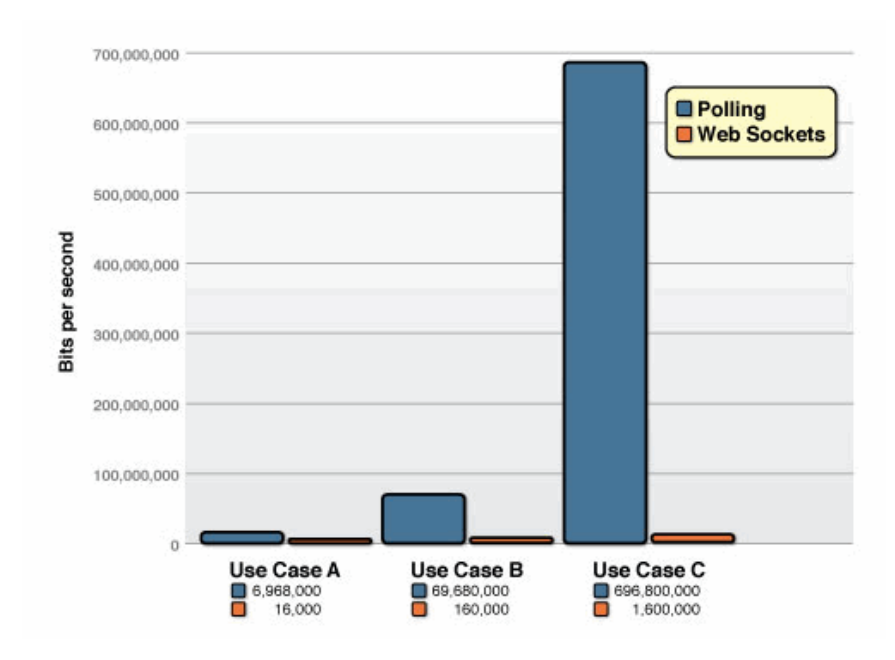

## *Server Sent Events*

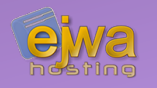

First HTML5-standardized implementation for notifications and dynamic updates

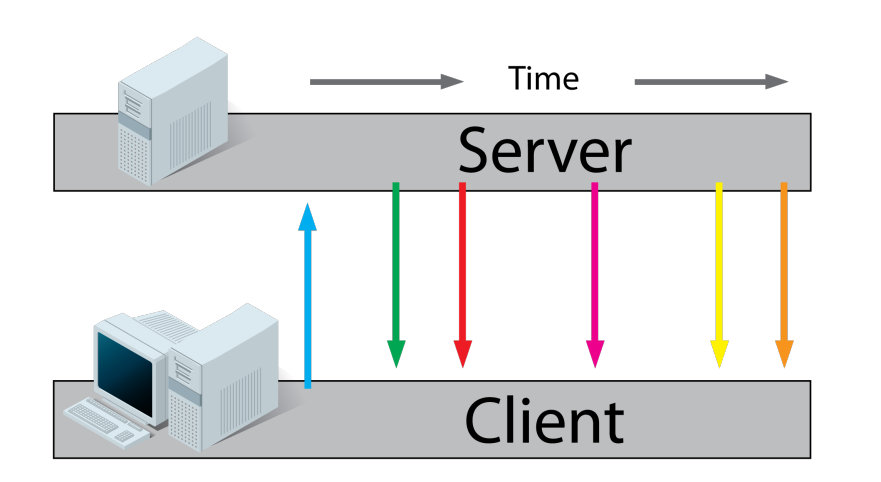

- The client regitsers as an event listener via the *EventSource API*
- Server sends an event packet when new data is available
- One way communication
- Limited connectivity

# *WebSocket*

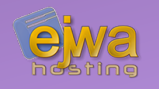

## Finalized in 2011, the WebSocket protocol is also part of the HTML5 standard

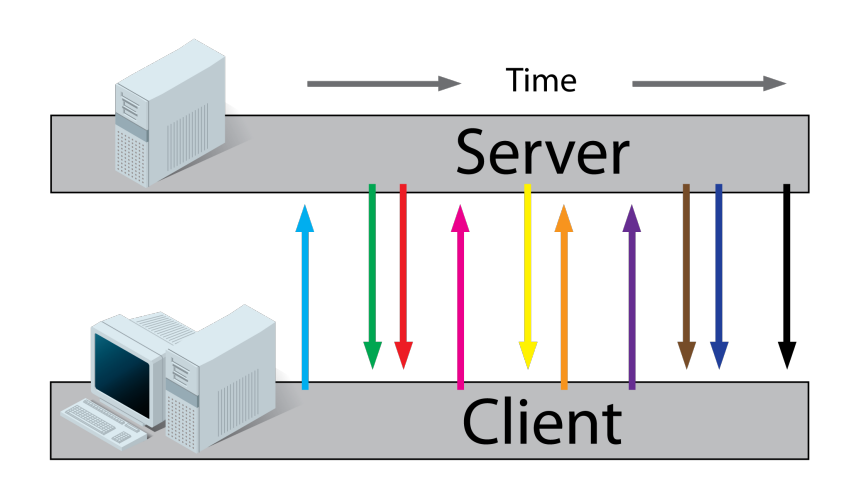

- Got usable and widely adopted at the end of 2013.
- It took just over 20 years, but we can *finally* do proper dynamic page updates
- Two-way communication with great connectivity

# *WebSocket and JavaEE*

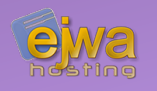

The Atmosphere Framework – Push functionality for the enterprise

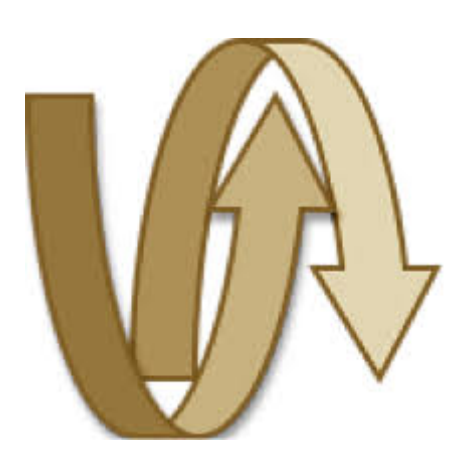

- The most popular asynchronous application development framework for enterprise Java.
- Provides everything required to build massive scalable and real time applications
- Fully configurable and clusterable
- Essential before Java Server Faces 2.3
- Falls back from WebSocket on failure

# *Pushing from Java Server Faces*

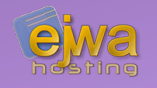

Full support for WebSocket since **Java Server Faces 2.3** *(Java EE 8)* and **Servlet 3.1** *(Java EE 7)*

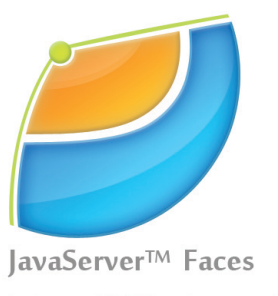

- Based on the implementation of **o:socket** from OmniFaces.
- JSF component frameworks no longer have to rely on custom implementations or Atmosphere
- Extremely easy to use

# *Pushing from JSF continued*

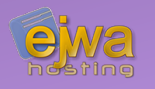

Preparing the view

- We use the standard JSF component **f:websocket** to define the behaviour of the websocket channel
- *Attribute: channel, Name of the websocket channel*
- *Attribute: scope, Can define either "application", "session" or "view"*
- *Attribute: user, Used to target a specific user*
- *Attributes: onopen / onclose / onmessage, allows us to call JavaScript functions during each event*
- *Can be combined with an* **f:ajax** *tag*

# *Pushing from JSF continued*

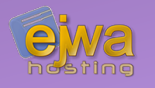

Preparing the server

- Using CDI inside a bean or a EJB service we can *@Push @Inject* a PushContext instance on the server-side
- With *pushContext.send(Object)*, we can send messages to the clients listening on a specific channel
- With *pushContext.send(Object, ...users)*, we can target users on that channel

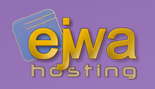

# *First example: A simple message board*

# *What do we need?*

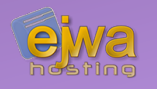

What do we need to make a simple message board in JSF with WebSocket support?

- Just plain JSF without any component framework is enough for a simple demonstration
- We need a model where the submitted messages can be stored
- A display of all the submitted messages
- A button and an input field for submitting new messages

# *On the server*

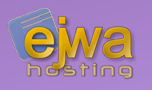

### Let's define our server side

}

#### @Named @ViewScoped public class MsgBackingBean implements Serializable { @EJB private MessageService msgService; @Inject @Push private PushContext incoming;

```
 @Getter @Setter
 private String enteredMessage;
```

```
 public List<String> getMessages() {
     return msgService.messages;
 }
```

```
 public void onSendMessage() {
       MsgService.add(enteredMessage);
        incoming.send("new-message");
 }
```
}

```
@Data @Singleton
public class MessageService {
     private List<String> messages;
```

```
 @PostConstruct
    private void init() {
       messages = new ArrayList \ll 0; }
    public void add(String message) {
        messages.add(message);
 }
```
# *Some considerations*

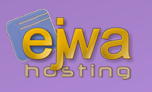

- Why are we using a @ViewScoped bean?
- Why is the service seperated into an EJB? What benefits will that give us?
- Why does *@PostConstruct* even exist and why do we need it?

# *On the client*

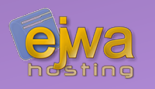

#### Let's define our server side

```
<html xmlns="http://www.w3.org/1999/xhtml" xmlns:h="http://java.sun.com/jsf/html"
       xmlns:f="http://java.sun.com/jsf/core">
     <h:head>
         <title>Message board</title>
    \langle h:head\rangle <h:body>
         <h:form>
              <h:inputText value="#{msgBackingBean.enteredMessage}"/>
              <h:commandButton action="#{msgBackingBean.onSendMessage}"/>
              <f:websocket channel="incoming">
                  <f:ajax event="new-message" process="@form" render="@form"/>
              </f:websocket>
             <ui:repeat value="#{msgBackingBean.messages}" var="msg">
                  <h:outputText value="#{msg}" />
              </ui:repeat>
         </h:form>
    \langle h:body\rangle</html>
```
# *One more thing to consider*

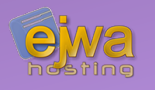

• What do the **render** and **process** attributes on the ajax tag actually do ?

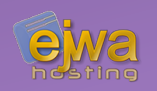

# *Second example: A chat service*

# *Let's get a little more fancy!*

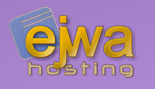

We can demonstrate JSF and get a little more fancy by using some external component libraries

- PrimeFaces
- PrimeFaces Extensions
- The rest is vanilla JSF and Java EE!

Lets do something we can run and discuss during the lecture!

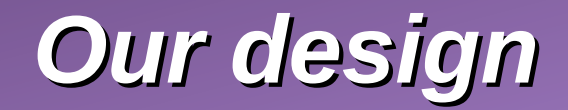

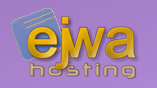

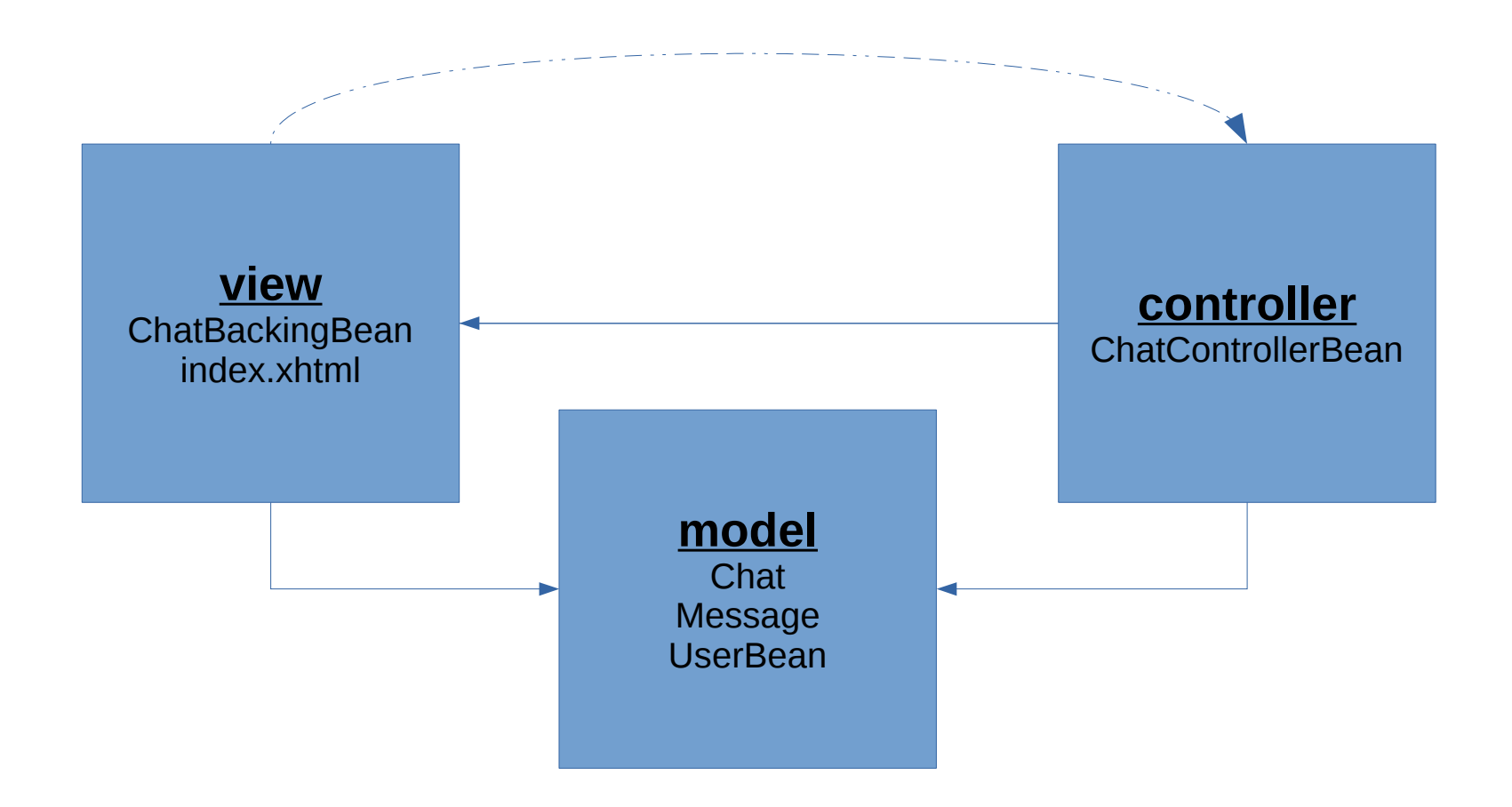

# *Visit the application while we code!*

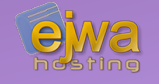

#### You can view the running instance of the application on

## http://88.131.213.111:8080